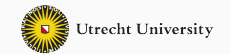

# **Introduction**

Advanced functional programming

Wouter Swierstra

**Welcome to the Utrecht AFP Summer School**

- Introduce myself and the other lecturers
- Overview of the course
- Basic Haskell review
- Answer any questions regarding organizational issues
- Wouter Swierstra
- Gabriele Keller
- Trevor McDonell
- Frank Staals
- Alejandro Serrano Mena
- Lectures held in room BBG 161
- <sup>2</sup> *×* 45 minute slots with a 15 minute break

Short breaks between lectures; longer break for lunch.

Coffee will be provided in the Minnaert building – but you may want to use the coffee machines.

Labs will be held in rooms 161 of the BBG.

We have lab machines for you to use – but you may prefer to use your own computer.

We have a series of exercises for you to work on, grouped thematically.

Support from lecturers and assistants on exercises, problems installing Haskell, etc.

## **Homepage**

• Course homepage:

https://www.afp.school

We will update the homepage regularly with slides and further information.

### **Topics**

- Testing and tools
- Monads & I/O
- Datatype generic programming
- Lambda calculus
- Applicative, foldable & traversable
- Generalized Algebraic Data Types
- Type families
- …
- Catered lunches will be provided in the canteen of the Minnaert building
- Dinner each night will be at different restaurant across Utrecht.

Both lunches and dinners are included in your registration fee.

Two drinks are included with dinner – feel free to order more drinks at your own expense.

What do you need during the labs?

- A recent version of GHC, such as the one shipped with the Haskell Platform.
- We recommend using the Haskell Platform (libraries, Cabal, Haddock, Alex, Happy).
- *Parallel and concurrent programming in Haskell* by Simon Marlow
- *Fun of Programming* edited by Jeremy Gibbons and Oege de Moor
- *Purely Functional Data Structures* by Chris Okasaki
- *Types and Programming Languages* by Benjamin Pierce
- *AFP summer school* series of lecture notes on various topics

I'll try to collect links online about the individual lectures – but previous year's website has more info for now.

**Questions?**

- A pure functional language
- Data types and pattern matching
- Higher order functions
- Polymorphism
- Type classes

Functions are typically defined by pattern matching:

```
map :: (a \rightarrow b) \rightarrow [a] \rightarrow [b]map f \mid \cdot \cdot \cdot = \cdot \midmap f(x:xs) = f(x : map f xs)
```
Here the map function takes a function and input list as argument;

It produces a new list, where the function has been applied to every element of the input list.

Besides defining functions on *lists* we can declare our own data types:

```
data Tree a = Leaf a | Node (Tree a) (Tree a)
mapTree :: (a -> b) -> Tree a -> Tree b
mapTree f (Leaf x) = Leaf (f x)mapTree f (Node l r) = Node (mapTree f l)
                            (mapTree f r)
```
We can define functions on trees by *pattern matching*.

Functions such as map and mapTree are *higher-order functions* – functions that take functions as arguments.

In Haskell, functions are *first class citizens* – they can be bound to variables or passed to other functions.

This pattern pops up again and again; we'll see lots of higher-order functions in the lectures on monads, testing and elsewhere.

Functions such as map and mapTree are *polymorphic*:

```
incrementList = map (\x \rightarrow x + 1)checkList = map (\{x \rightarrow x > 3\})
```
The two calls to map pass functions of different **types** as arguments.

**Question:** What are the types of these two functions?

Polymorphic functions are *oblivious* to the values on which they operate.

```
map :: (a -> b) -> [a] -> [b]
```
The first argument could be *any* function!

Polymorphic functions are *oblivious* to the values on which they operate.

```
map :: (a -> b) -> [a] -> [b]
```
The first argument could be *any* function!

Oftentimes, we want know something about the data which we manipulate.

sort  $::$  [a]  $\rightarrow$  [a]

To define a sorting function, we need to compare the elements of type a.

Haskell classes define an *interface*:

**class** Eq a **where** (==) :: a -> a -> Bool

We can define *instances* by providing operations on a specific type:

```
instance Eq Bool where
 True = True = TrueFalse == False = True= = = False
```
We can define more complicated instances, such as the Eq instance for lists, assuming that we have already defined an Eq instance for its elements:

#### **instance** Eq a => Eq [a] **where**

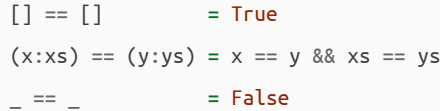

We can now compare lists of booleans, lists of lists of booleans, etc.

**Question:** What should the Eq instance for pairs be?

When we declare a type signature using a class constraint such as Eq a, we can use the equality function to compare elements of type a.

For example, the elem function checks if a specific element occurs in a list or not:

```
elem :: Eq a => a -> [a] -> Bool
element 1 = Falseelem e (x:xs) = e == x \mid \midelem e xs
```
We can use elem on lists of any types, provided there is a corresponding Eq instance.

This is sometimes referred to as *ad-hoc polymorphism*.

**Packages and modules**

Once you start to organize larger units of code, you typically want to split this over several different files.

In Haskell, each file contains a separate *module*.

Let's start with a quick recap and reviewing the strengths and weaknesses of Haskell's module system.

- Units of separate compilation (not supported by all compilers).
- Namespace management

There is (or rather was until recently) language concept of interfaces or signatures in Haskell, except for the class system.

### **Syntax**

**module** M(D(),f,g) **where import** Data.List(unfoldr) **import qualified** Data.Map **as** M **import** Control.Monad **hiding** (mapM)

- Hierarchical modules
- Export list
- Import list, hiding list
- Qualified, unqualified
- Renaming of modules
- If the module header is omitted, the module is automatically named Main.
- Each full Haskell program has to have a module Main that defines a function

main :: IO()

Module names consist of at least one identifier starting with an uppercase letter, where each identifier is separated from the rest by a period.

- This former extension to Haskell 98, has been formalized in an addendum to the Haskell 98 Report and is now widely used.
- Implementations expect a module X.Y.Z to be named X/Y/Z.hs or X/Y/Z.lhs
- There are no relative module names every module is always referred to by a unique name.

Most of Haskell 98 standard libraries have been extended and placed in the module hierarchy – moving List to Data.List.

Good practice: Use the hierarchical modules where possible. In most cases, the top-level module should only refer to other modules in other directories.

- The import declarations can only appear in the module header, i.e., after the module declaration but before any other declarations.
- A module can be imported multiple times in different ways.
- If a module is imported qualified, only the qualified names are brought into scope. Otherwise, the qualified and unqualified names are brought into scope.
- A module can be renamed using as. Then, the qualified names that are brought into scope are using the new modid.
- Name clashes are reported lazily.

• The module Prelude is imported implicitly as if

#### **import** Prelude

has been specified.

• An explicit import declaration for Prelude overrides that behaviour

qualified Prelude

causes all names from Prelude to be available only in their qualified form.

- Modules are allowed to be mutually recursive.
- This is not supported well by GHC, and therefore somewhat discouraged.

**Question:** Why might it be difficult?

**Best practices**

- Use qualified names instead of pre- and suffixes to disambiguate.
- Use renaming of modules to shorten qualified names.
- Avoid hiding
- Recall that you can import the same module multiple times.
- Packages are collections of modules that are distributed together.
- Packages are *not* part of the Haskell standard.
- Packages are versioned and can depend on other packages.
- Packages contain modules. Some of those modules may be hidden.
- Haskell uses layout to delimit language constructs.
- Haskell interprets TABs to have 8 spaces.
- Editors often display them with a different width.
- TABs lead to layout-related errors that are difficult to debug.
- Even worse: mixing TABs with spaces to indent a line.

**Question:** What might go wrong?

- Never use TABs.
- Configure your editor to expand TABs to spaces, and/or highlight TABs in source code.
- Use alignment to highlight structure in the code!
- Do not use long lines.
- Do not indent by more than a few spaces.

```
map :: (a -> b) -> [a] -> [b]
map f [ = []map f(x : xs) = fx : map f xs
```
- Use informative names for functions.
- Use CamelCase for long names.
- Use short names for function arguments.
- Use similar naming schemes for arguments of similar types.
- Generally use exactly as many parentheses as are needed.
- Use extra parentheses in selected places to highlight grouping, particularly in expressions with many less known infix operators.
- Function application should always be denoted with a space.
- In most cases, infix operators should be surrounded by spaces.
- Use blank lines to separate top-level functions.
- Also use blank lines for long sequences of let-bindings or long do-blocks, in order to group logical units.
- Try to keep individual functions small.
- Introduce many functions for small tasks.
- Avoid local functions if they need not be local.

**Question:** Why?

### **Type signatures**

- Always give type signatures for top-level functions.
- Give type signatures for more complicated local definitions, too.
- Use type synonyms.

```
checkTime :: Int -> Int -> Int -> Bool
```
#### **Type signatures**

- Always give type signatures for top-level functions.
- Give type signatures for more complicated local definitions, too.
- Use type synonyms.

```
checkTime :: Int -> Int -> Int -> Bool
checkTime :: Hours -> Minutes -> Seconds -> Bool
type Hours = Int
type Minutes = Int
type Seconds = Int
```
Or even better, use new types or data types generously:

checkTime :: Hours -> Minutes -> Seconds -> Bool

**newtype** Hours = Hours Int **newtype** Minutes = Minutes Int **newtype** Seconds = SecondsInt

**Question:** what are the relative advantages and disadvantages of newtypes vs type synonyms?

- Comment top-level functions.
- Also comment tricky code.
- Write useful comments, avoid redundant comments!
- Use Haddock.

Keep in mind that Booleans are first-class values.

Negative examples:

```
f x | isSpace x = True = ...
```
**if** x **then** True **else** False

- Whenever possible, define your own datatypes.
- Use Maybe or user-defined types to capture failure, rather than error or default values.
- Use Maybe or user-defined types to capture optional arguments, rather than passing undefined or dummy values.
- Don't use integers for enumeration types.
- By using meaningful names for constructors and types, or by defining type synonyms, you can make code more self-documenting.
- Don't reinvent the wheel. If you can use a Prelude function or a function from one of the basic libraries, then do not define it yourself.
- If a function is a simple instance of a higher-order function such as map or foldr, then use those functions.
- When defining functions via pattern matching, make sure you cover all cases.
- Try to use simple cases.
- Do not include unnecessary cases.
- Do not include unreachable cases.
- Always try to define functions that are total on their domain, otherwise try to refine the domain type.
- Avoid using functions that are partial.

#### **if** isJust x **then** 1 + fromJust x **else** 0

Use pattern matching!

Write

```
let x = foo bar baz in x + x * x
```
rather than

```
foo bar baz + foo bar baz * foo bar baz
```
#### **Questions**

- Is there a semantic difference between the two pieces of code?
- Could/should the compiler optimize from the second to the first version internally?

### **Type-driven development**

- Try to make your functions as generic as possible (why?).
- If you have to write a function of type Foo -> Bar, consider how you can destruct a Foo and how you can construct a Bar.
- When you tackle an unknown problem, think about its type first.
- You can insert 'holes' into your program to help develop your program piece by piece:

```
myFunction : (Foo -> Foo) -> Bar -> Baz
mVFunction f b =let i = computeResult f _ in
 i +
```
This is particularly helpful if you choose your types carefully!

**Questions?**